# **tmsyscall Documentation**

*Release 0.0.0*

**João Pinto**

**May 16, 2018**

### **Contents**

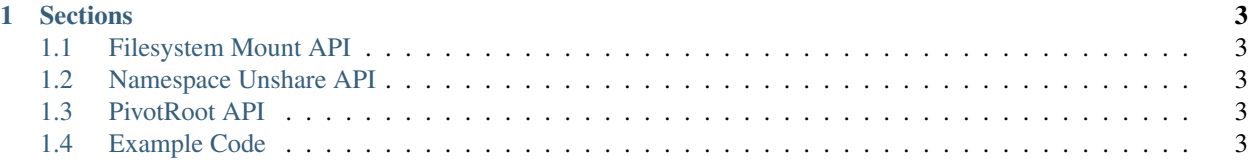

*tmsyscall* is a python library wrapper for some Linux kernel system calls.

It is based in the code from Morgan-Stanley's [threadmill project.](https://github.com/Morgan-Stanley/treadmill)

This library can help you:

- List mounted filesystems
- Mount/unmount filesystems
- Unshare linux namespaces (man unshare)
- Move the root filesystem of the current process (man privot\_root)

## CHAPTER 1

#### **Sections**

#### <span id="page-6-1"></span><span id="page-6-0"></span>**1.1 Filesystem Mount API**

#### <span id="page-6-2"></span>**1.2 Namespace Unshare API**

<span id="page-6-3"></span>**1.3 PivotRoot API**

#### <span id="page-6-4"></span>**1.4 Example Code**

```
#!/bin/python
#
# You can test it using:
# wget http://dl-cdn.alpinelinux.org/alpine/v3.7/releases/x86_64/alpine-minirootfs-
˓→3.7.0-x86_64.tar.gz
  sudo bash -c "mkdir /tmp/rootfs; tar xvf alpine-minirootfs-3.7.0-x86_64.tar.gz -C_{\rm L}\rightarrow/tmp/rootfs"
# sudo python example.py /tmp/rootfs bash
from __future__ import print_function
import os
import sys
from tmsyscall.unshare import unshare, CLONE_NEWNS, CLONE_NEWUTS, CLONE_NEWIPC, CLONE_
˓→NEWPID, CLONE_NEWNET
from tmsyscall.mount import mount, unmount, MS_BIND, MS_PRIVATE, MS_REC, MNT_DETACH
from tmsyscall.mount import mount_procfs
from tmsyscall.pivot_root import pivot_root
from os.path import exists, join
def setup_process_isolation():
    # Detach from parent's mount, hostname, ipc and net namespaces
   unshare(CLONE_NEWNS| CLONE_NEWUTS | CLONE_NEWIPC| CLONE_NEWNET)
```
(continues on next page)

(continued from previous page)

```
# Set mount propagation to private recursively. Hopefully equivalent to
    # mount --make-rprivate /
    # This is needed to prevent mounts in this container leaking to the parent.
   mount('none', '/', None, MS_REC|MS_PRIVATE, "")
   root_f s = sys.argv[1]# This bind mount call is needed to satisfy a requirement of the `pivotroot`
˓→system call
   # "new_root and put_old must not be on the same file system as the current root"
    # It is achieved by mounting "new_root" as a bind mount to "new root"
   mount(root_fs, root_fs, "", MS_BIND|MS_REC, "")
   old root = join(root fs, ".old root")
   if not exists(old_root):
        os.makedirs(old_root, 0o700)
   pivot_root(root_fs, old_root)
    # We don't want the host root to be available to the container
   unmount("/.old_root", MNT_DETACH)
   os.rmdir("/.old_root")
   os.chdir("/")
    # Mount /proc for apps that need it
   if not exists("proc"):
       os.makedirs("proc", 0o700)
   mount_procfs('.')
def child():
   setup_process_isolation()
   os.execvp(sys.argv[2], sys.argv[2:])
def parent(child_pid):
   pid, status = os.waitpid(child_pid, 0)
   print("wait returned, pid = %d, status = %d" % (pid, status))
def main():
    # Detach from pid namespace so that our child get's a clean /proc with the new
˓→namespace
   unshare(CLONE_NEWPID)
   pid = os.fork()if pid == 0:
        child()
    else:
        parent(pid)
main()
```